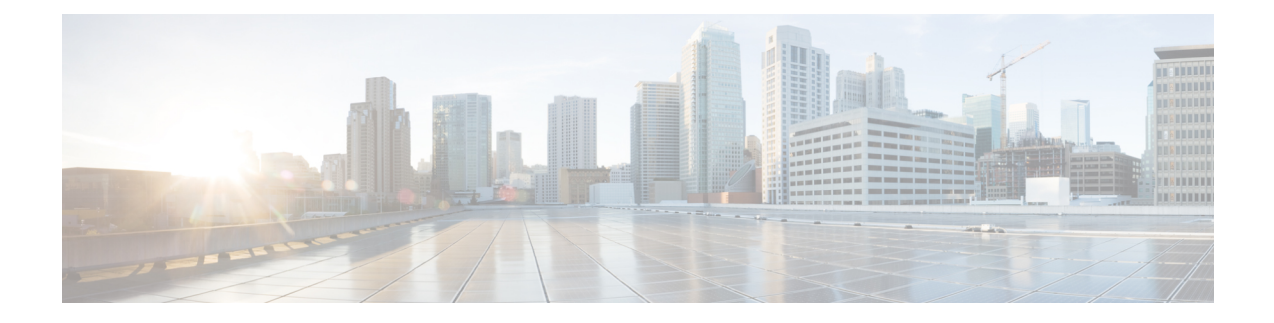

# **IKEv2 Authentication Failure Counters**

- Feature [Summary](#page-0-0) and Revision History, on page 1
- Feature [Description,](#page-0-1) on page 1
- Monitoring and [Troubleshooting,](#page-1-0) on page 2

# <span id="page-0-0"></span>**Feature Summary and Revision History**

### **Summary Data**

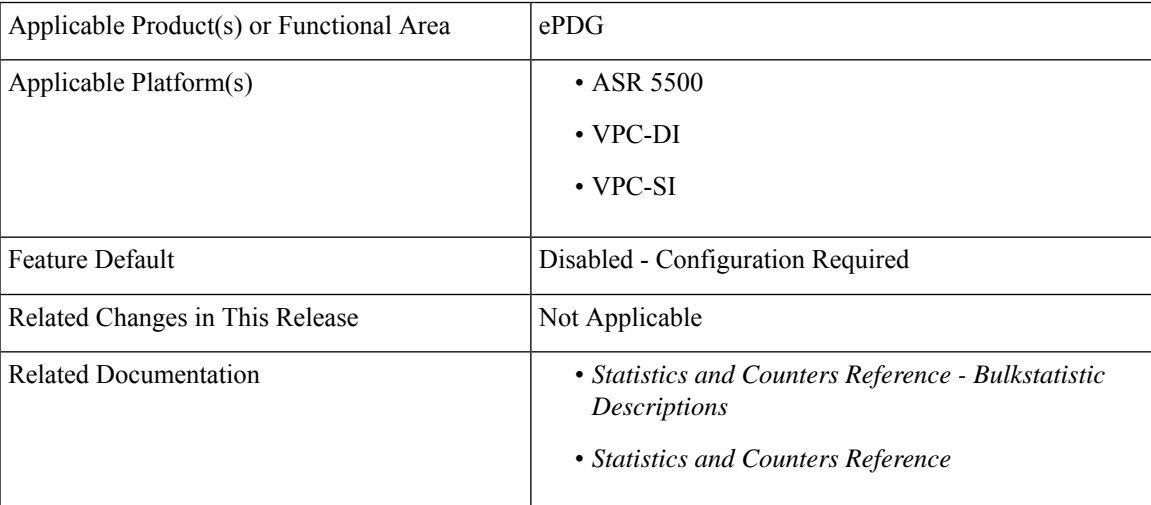

#### **Revision History**

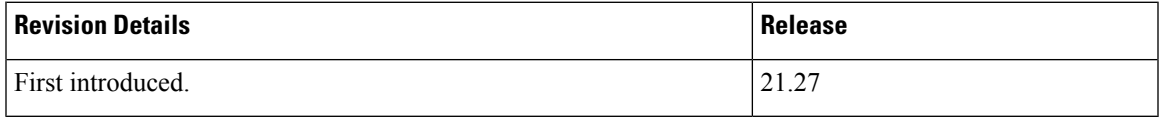

# <span id="page-0-1"></span>**Feature Description**

ePDG supports IKEv2 authentication failure counters for Voice over Wi-Fi sessions.

These counters can segregate IKEv2 authentication failure and can be used to identify and exclude failure scenarios from the IKEv2 Authentication Success Rate calculation criteria.

# <span id="page-1-0"></span>**Monitoring and Troubleshooting**

This section provides information on how to monitor and troubleshoot using show commands available in support of this feature.

### **Show Commands and Outputs**

This section provides information regarding show commands and their outputs for this feature.

### **show crypto statistics ikev2**

The output of this command is enhanced to display the following fields.

#### **Table 1: show crypto statistics IKEv2 Command Output Descriptions**

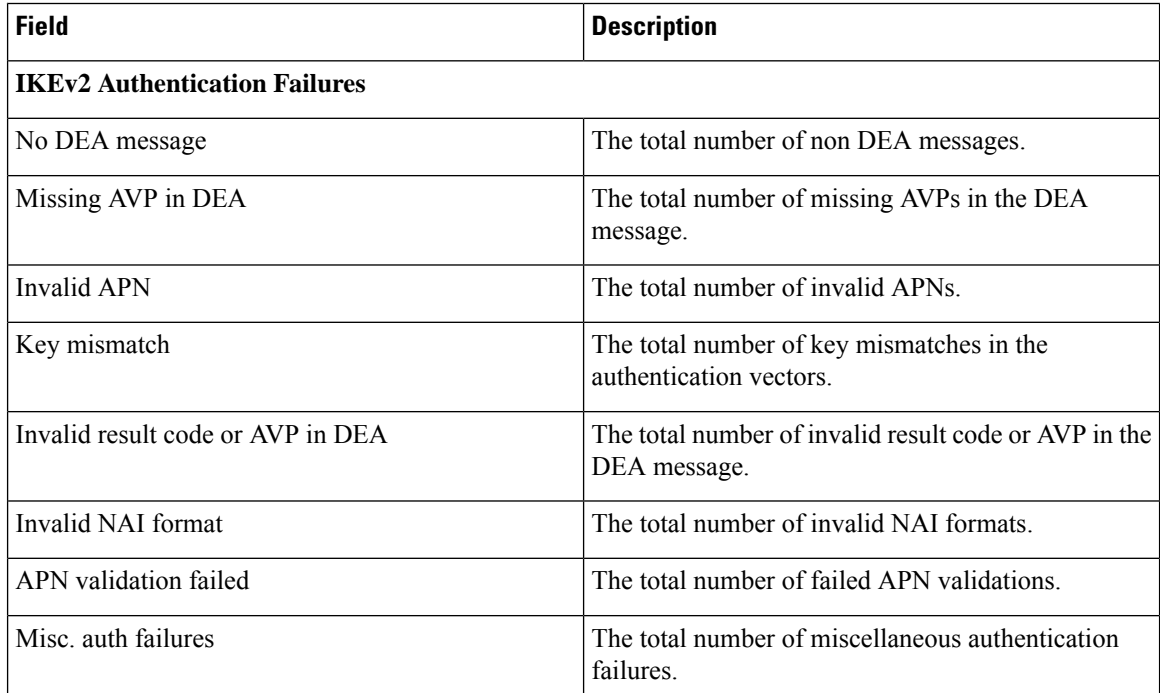

Similarly, you can view the IKEv2 authentication failure counters using the **show crypto statistics ikev2 service-name** command.

## **Bulk Statistics**

The ePDG schema supports the following bulk statistics:

### **ePDG Schema**

 $\overline{\phantom{a}}$ 

#### **Table 2: Bulk Statistics Variables in the ePDG Schema**

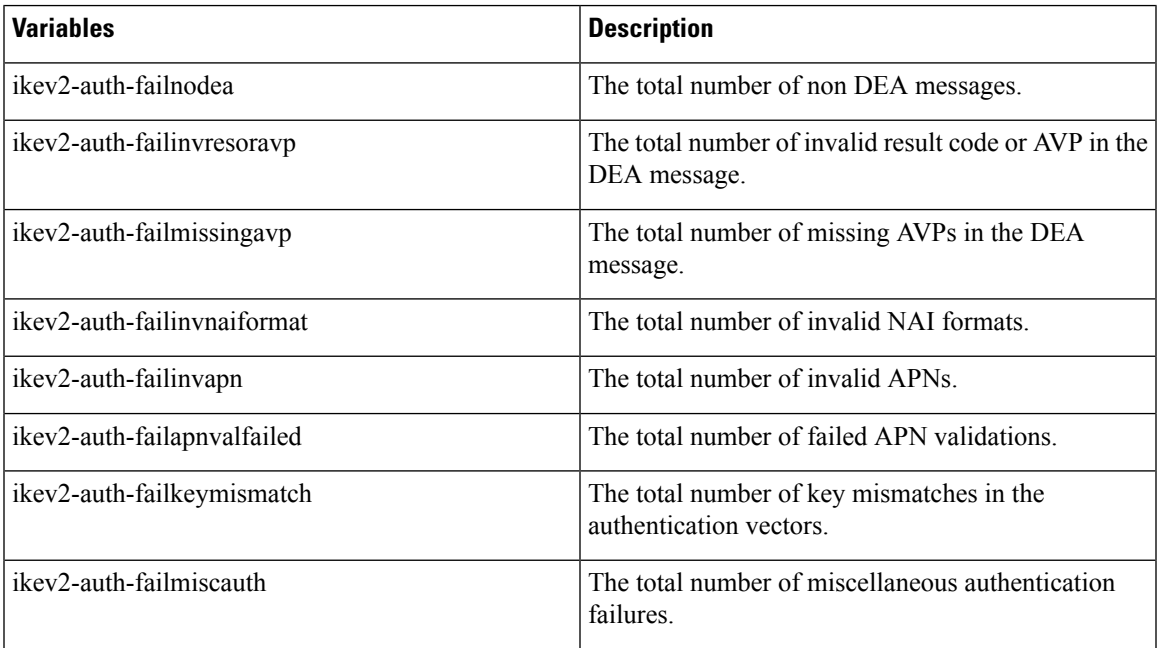

I